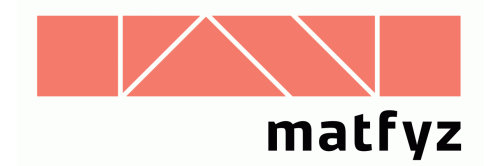

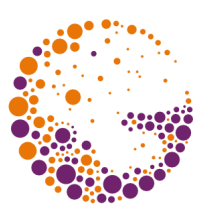

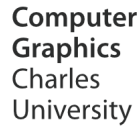

# Numerical solutions of the radiosity system of equations

#### **© 1996-2016 Josef Pelikán CGG MFF UK Praha**

 pepca@cgg.mff.cuni.cz http://cgg.mff.cuni.cz/~pepca/

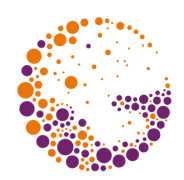

#### The system of linear equations

**N**

$$
\underline{B}_{i} - \rho_{i} \cdot \sum_{j=1}^{N} \underline{B}_{j} F_{ij} = E_{i} \qquad i = 1..N
$$

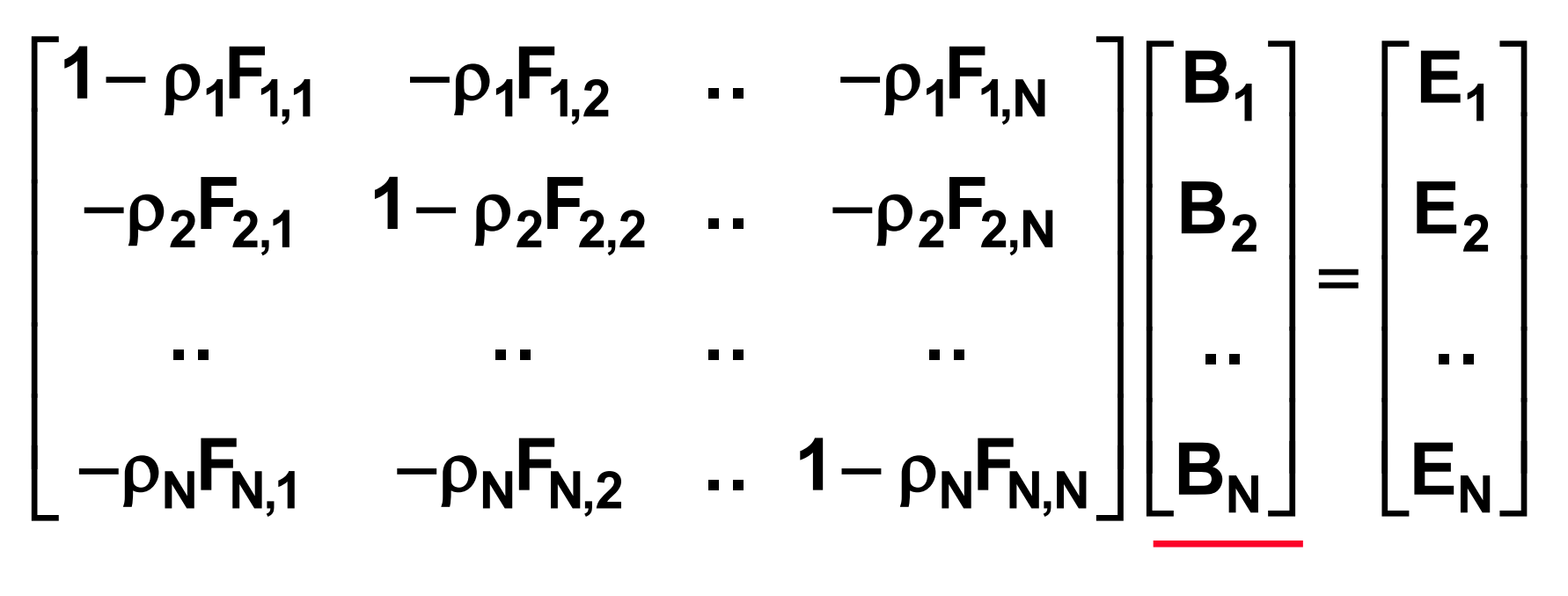

#### vector of unknows **[B<sup>i</sup> ]**

#### **Quantities**

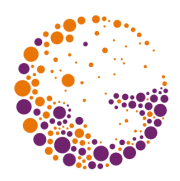

- ➨ **B<sup>i</sup>** .. unknown **radiosity** values of individual faces
	- when calculating color, we need to calculate radiosity for all required wavelengths (color components - e.g. **R**,**G**,**B**)
- ➨ **E<sup>i</sup>** .. **own** (emitted) **radiosity** (**R**,**G**,**B**)
- ➨ **<sup>i</sup>** .. **reflection coefficients** of an object (**R**,**G**,**B**)
- ➨ **Fij** .. **form-factors**
	- they depends only on scene geometry

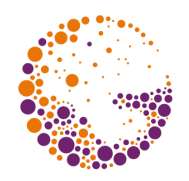

## Matrix properties of the system

- **► For complex scenes is matrix M almost sparse**
- ➨ **M** is **diagonally dominant** and well-conditioned – can be solved with iteration method (Jacobi, Gauss-

Seidel)

$$
\sum_{\substack{j=1 \ j\neq i}}^N \rho_i F_{ij} \leq 1 - \rho_i F_{ii}
$$

#### Gauss-Seidel method

Matrix form of the system:

$$
\underline{\mathsf{M}} \cdot \underline{\mathsf{B}} = \underline{\mathsf{E}} \qquad \underline{\mathsf{M}} = \left[ \underline{\mathsf{M}}_{ij} \right]_{i,j=1}^{N}
$$

First estimation:  $B_i^{(0)} = E_i$ 

Step:

$$
B_i^{(k+1)} = \left. \frac{E_i}{M_{ii}} - \sum_{j=1}^{i-1} \frac{M_{ij}}{M_{ii}} \, B_j^{(k+1)} - \sum_{j=i+1}^{N} \frac{M_{ij}}{M_{ii}} \, B_j^{(k)} \right|
$$

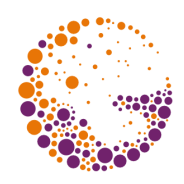

## Physical interpretation (gathering)

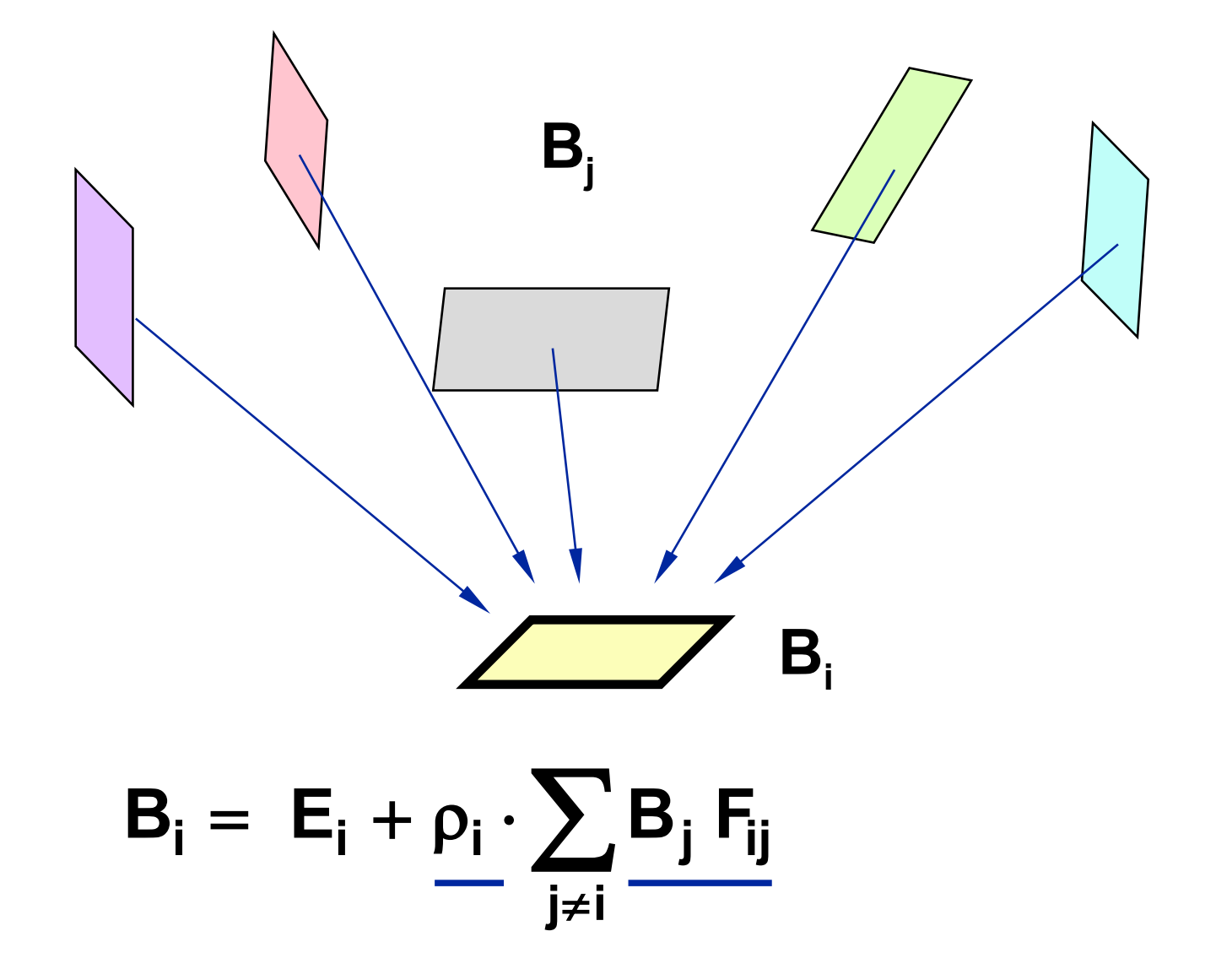

RadSolution 2016 © Josef Pelikán, http://cgg.ms.mff.cuni.cz/~pepca 6 / 23

#### Residue

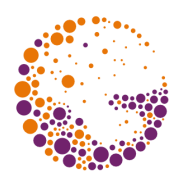

## $\mathbf{r}^{(k)} = \mathbf{E} - \mathbf{M} \cdot \mathbf{B}^{(k)}$ **Residue** (error estimation) of the k-th iteration:

In one calculation step, one item of the vector of the solution  $B_i$  is updated:

$$
B_i^{(k+1)} = B_i^{(k)} + \frac{r_i^{(k)}}{M_{ii}}
$$

(Jacobi method .. residues are corrected after iteration Gauss-Seidel .. correction is calculated after each step)

#### Southwell iteration method

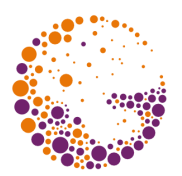

- Jacobi and Gauss-Seidel's method zeroes one component of the residue at each calculation step (at the expense of others!)
	- items are updated in order **1**, **2**, ... **N**
- ➨ Southwell's method always chooses the item with the **largest absolute value of the residue**
- **► Items with a bigger errors are corrected more often** – faster convergence of the solution

## Southwell iteration method

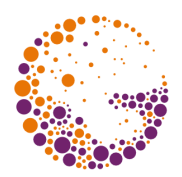

- selection of the item with the maximum residue:  $|\mathbf{r}_{i}|$  = max<sub>i</sub>{  $|\mathbf{r}_{i}|$  }
- updating of the i-th solution item **B<sup>i</sup>**
- updating the residual vector **r**
- $\bullet$  steps  $\bullet$  to  $\bullet$  are repeated until the system meets the convergence criterion

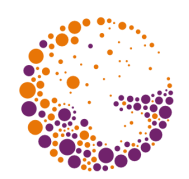

#### Incremental calculation of residue

 $B^{(p+1)} = B^{(p)} + \Delta B^{(p)}$ Updating the solution vector in a single calculation step:

Residue correction:

$$
\underline{\mathbf{r}^{(p+1)}} = \mathbf{E} - \mathbf{M} \cdot \left( \mathbf{B}^{(p)} + \Delta \mathbf{B}^{(p)} \right) = \underline{\mathbf{r}^{(p)} - \mathbf{M} \cdot \Delta \mathbf{B}^{(p)}}
$$

Since only the i-th component of the solution vector has changed:

$$
r_j^{(p+1)} = r_j^{(p)} - M_{ji} \cdot \frac{r_i^{(p)}}{M_{ii}} \qquad j = 1..N
$$

#### Southwell's algorithm

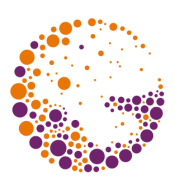

double  $B[N]$ ,  $E[N]$ ,  $r[N]$ ,  $M[N][N]$ ;

```
 //solutions and residues initialization
for ( int i=0; i< N; i++ ) {
  B[i] := 0.0;r[i] := E[i];
   }
while ("does not converged") {
     // one step of calculation
  "choose \overline{\mathbf{i}} so that fabs(r[i])== max(fabs(r[i]))"
  double delta = r[i]/M[i][i];
  B[i] += delta;
  for ( int \ j=0; \ j < N; \ j++)r[j] -= M[j][i]*delta;
   }
```
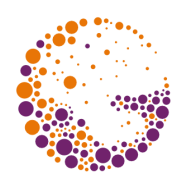

- ➨ **B<sup>i</sup>** .. radiosity of the i-th face (direct and indirect)
- ➨ **on step of the calculation** = radiosity (shoot) distribution of the i-th face to the neighborhood faces
- ➨ **r<sup>i</sup>** .. yet **unshooted radiosity** of the i-th face
- ➨ **method convergence** = total unshooted energy in the scene is decreasing

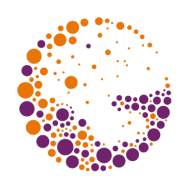

## Physical interpretation (shooting)

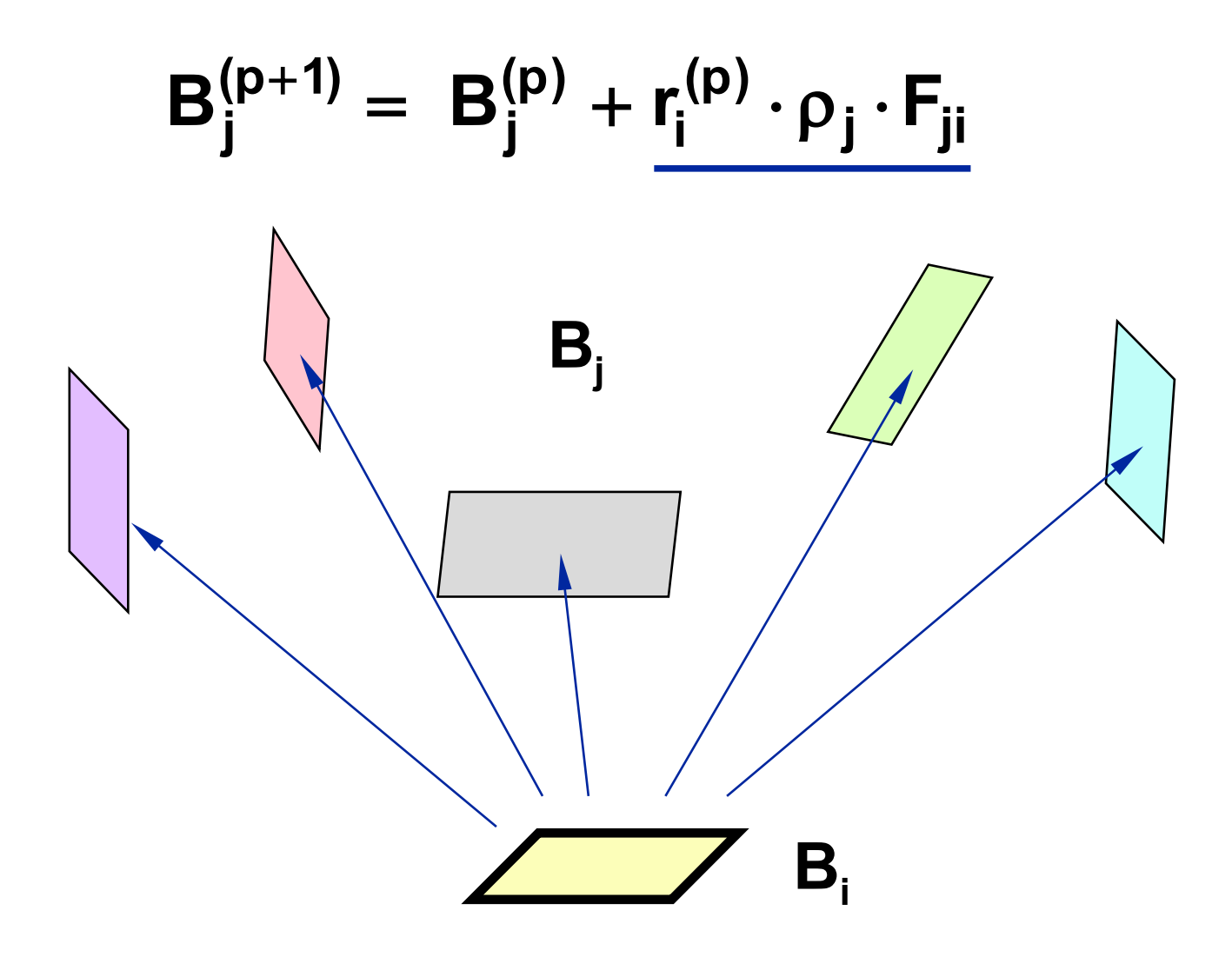

#### Total unshooted energy

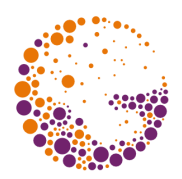

According to the reciprocal rule for form-factors:

$$
r_j^{(p+1)} = r_j^{(p)} + \rho_j \cdot F_{ji} \cdot r_i^{(p)} = r_j^{(p)} + \rho_j \cdot F_{ij} \frac{A_i}{A_j} \cdot r_i^{(p)}
$$

Energy distribution in one calculation step:

$$
r_j^{(p+1)} \cdot A_j = r_j^{(p)} \cdot A_j + \rho_j \cdot F_{ij} \cdot r_i^{(p)} \cdot A_i \qquad j = 1..N
$$

#### Progressive radiosity

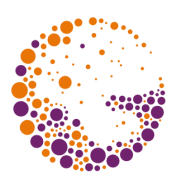

- M. Cohen at al., SIGGRAPH '88
- **interactive illumination calculation**
	- a progressive result is displayed after each step
	- an effort to estimate the solution in the first few steps
- ➨ Southwell's method alteration
	- selecting the face with the most **unshooted energy**
	- using of the ambient term of the illumination

#### Progressive radiosity

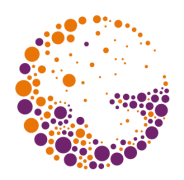

double  $B[N]$ ,  $E[N]$ ,  $dB[N]$ ,  $F[N][N]$ ,  $A[N]$ ,  $ro[N]$ ;

```
for ( int i=0; i<N; i++ ) { // initialization B, dB
  B[i] := E[i];dB[i] := E[i];
   }
<u>while</u> ("does not converged") {   // one calculation step
  "choose \overline{\mathbf{i}} so that dB[i]*A[i]== max(dB[i]*A[i])"
  for ( int j=0; j<N; j++ ) {
    double dRad = dB[i]*ro[j]*F[j][i];B[j] += dRad;
    dB[j] += dRad;
     }
  dB[i] = 0.0; "displaying halftime result using radiosity B[i]"
   }
```
#### Ambient term

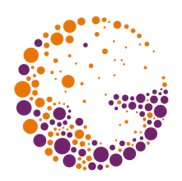

- Improving the look of continuously displayed halftime results
- **► Approximation of the non-computed light reflections**

Total already unshooted radiosity:

$$
\overline{\Delta B} = \frac{\sum r_i \cdot A_i}{\sum A_i}
$$

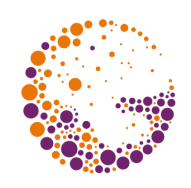

#### Ambient term

Average coefficient of reflection:  $\rho$  $\overline{\rho}$  $=\frac{\sum \rho_i}{\sum \rho_i}$  $\overline{\sum}$ **i i i A A**

Estimation of residual (ambient) radiosity:

$$
\mathbf{B}_{\text{amb}} = \overline{\Delta \mathbf{B}} \cdot \left( 1 + \overline{\rho} + \overline{\rho}^2 + \ldots \right) = \frac{\overline{\Delta \mathbf{B}}}{1 - \overline{\rho}}
$$

When the scene is displayed, the radiosity of each face is recalculted:

$$
B_i^{disp} = B_i + \rho_i \cdot B_{amb}
$$

#### **Literature**

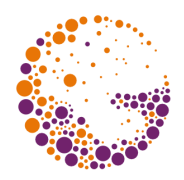

- **M. Cohen, J. Wallace**: *Radiosity and Realistic Image Synthesis*, Academic Press, 1993, 109-130 (chyby!)
- **M. Cohen, S. E. Chen, J. R. Wallace, D. P. Greenberg**: *A progressive refinement approach to fast radiosity image generation*, SIGGRAPH '88, 75-84

#### **Literature**

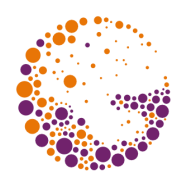

- **A. Glassner**: *Principles of Digital Image Synthesis*, Morgan Kaufmann, 1995, 900-916
- **J. Foley, A. van Dam, S. Feiner, J. Hughes**: *Computer Graphics, Principles and Practice*, 800-803
	- **M. Feda, W. Purgathofer**: *Accelerating radiosity by overshooting*, The Third EG Workshop on Rendering, Bristol, 1992, 21-32